## Apache HAWQ in Action -- Build, Deploy, Debug

Xiang Sheng Pivotal Inc.

[xsheng@pivotal.io](mailto:xsheng@pivotal.io)

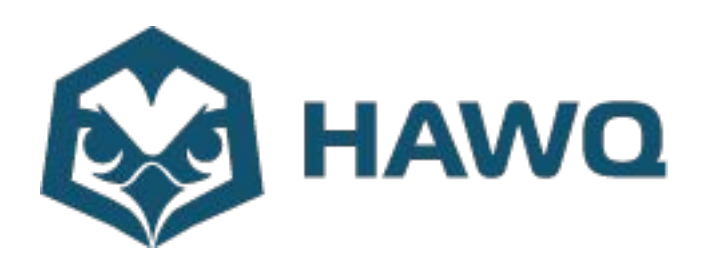

## Agenda

- Build and install
- Running and debug
- Demo

## Build and Install

- Install dependencies
- ./configure
- make
- make install

## Run and Debug

- Setup Hadoop
- Start HDFS
	- HDFS is must, YARN is optional
- hawq init on singlenode
	- Run command
		- hawq init cluster

## Run and Debug

- psql-d postgres
	- create table t( i int);
	- Insert into t select generate\_series(0,1000);
	- Select count(\*) from t;

# Debug log

- hawg config to change GUCs.
	- hawq command line tools
- log min messages
	- DEBUG5, DEBUG4, DEBUG3, DEBUG2, DEBUG1, INFO, NOTICE, WARNING, ERROR, LOG, FATAL, and PANIC
- Log exist in :
	- hawq\_master\_directory/pg\_log
	- hawq\_segment\_directory/pg\_log
	- hawqAdminLogs

#### Demo

### Hiring

**Pivotal** 

We are hiring GPDB/HAWQ software engineer, please send C.V. to pivotalrnd\_china\_jobs@pivotal.io

### HAWQ官方纯技术讨论群

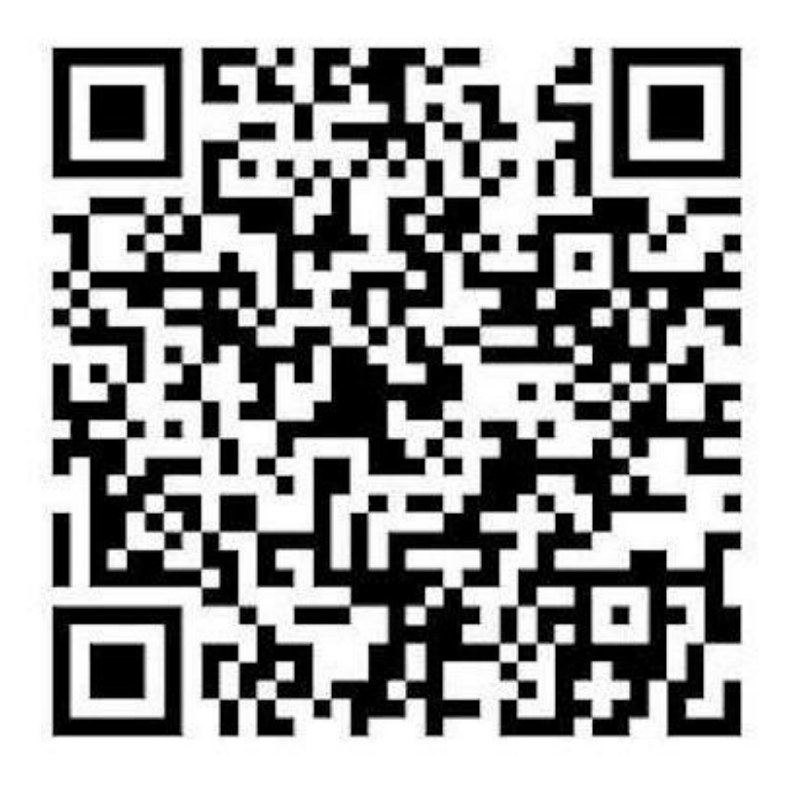

### QA